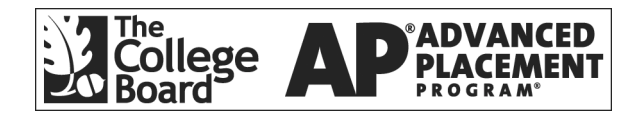

# **AP Computer Science A 2001 Free-Response Questions**

**The materials included in these files are intended for use by AP teachers for course and exam preparation in the classroom; permission for any other use must be sought from the Advanced Placement Program. Teachers may reproduce them, in whole or in part, in limited quantities, for face-to-face teaching purposes but may not mass distribute the materials, electronically or otherwise. These materials and any copies made of them may not be resold, and the copyright notices must be retained as they appear here. This permission does not apply to any third-party copyrights contained herein.** 

These materials were produced by Educational Testing Service (ETS), which develops and administers the examinations of the Advanced Placement Program for the College Board. The College Board and Educational Testing Service (ETS) are dedicated to the principle of equal opportunity, and their programs, services, and employment policies are guided by that principle.

The College Board is a national nonprofit membership association dedicated to preparing, inspiring, and connecting students to college and opportunity. Founded in 1900, the association is composed of more than 3,900 schools, colleges, universities, and other educational organizations. Each year, the College Board serves over three million students and their parents, 22,000 high schools, and 3,500 colleges, through major programs and services in college admission, guidance, assessment, financial aid, enrollment, and teaching and learning. Among its best-known programs are the  $SAT^*$ , the PSAT/NMSQT<sup>TM</sup>, the Advanced Placement Program<sup>®</sup> (AP<sup>®</sup>), and Pacesetter<sup>®</sup>. The College Board is committed to the principles of equity and excellence, and that commitment is embodied in all of its programs, services, activities, and concerns.

## **COMPUTER SCIENCE A SECTION II Time—1 hour and 45 minutes Number of questions—4 Percent of total grade—50**

#### **Directions: SHOW ALL YOUR WORK. REMEMBER THAT PROGRAM SEGMENTS ARE TO BE WRITTEN IN C++.**

Note: Assume that the standard libraries (e.g., iostream.h, fstream.h, math.h, etc.) and the AP C++ classes are included in any program that uses a program segment you write. If other classes are to be included, that information will be specified in individual questions. Unless otherwise noted, assume that all functions are called only when their preconditions are satisfied. A Quick Reference to the AP C++ classes is included in the case study insert.

1. A gas station needs to keep track of the number of gallons of gas it has on hand and the current price per gallon. The station has at least two pumps. Pumps 0 and 1 are full-service pumps, and all the rest are self-service. Selfservice customers pay the base price for each gallon of gas, while full-service customers pay \$0.25 more per gallon.

Two classes are used to represent this situation. The Pump class handles the details for each pump and the Station class handles the overall gas station functions.

Consider the following class declarations.

```
class Pump
{
  public:
    Pump();
    // postcondition: sets number of gallons sold at this pump to 0.0
    double GallonsSold() const;
    // postcondition: returns the number of gallons sold at this pump
    void ResetGallonsSold();
    // postcondition: resets number of gallons sold at this pump to 0.0
   // ... other public and private members not shown
};
class Station
{
  public:
    // constructor not shown
    double TotalSales() const;
    // postcondition: returns the total cash value of
    // sales for all pumps
    void ResetAll();
    // postcondition: for every Pump p in this station
    // p.GallonsSold() is 0.0
    void CloseStation(ostream & logFile);
    // precondition: logFile is open and ready for writing
    // postcondition: writes the total cash value of
    // all gas sold for the day to logFile;
    // for every Pump p in this station
    // p.GallonsSold() is 0.0
    // ... other public member functions not shown
  private:
    double myBasePrice; // current price per gallon of gas
                            // for self-service pumps
    apvector<Pump> myPumps; // the gas pumps; myPumps.length() > 1 and
                            // is the number of pumps in this station
    // ... other private data not shown
};
```
(a) Write the Station member function ResetAll, as started below. ResetAll changes the number of gallons sold at each pump to 0.0.

In writing ResetAll, you may call any of the public member functions of the Pump and Station classes. Assume that all these functions work as specified.

Complete function ResetAll below.

```
void Station::ResetAll()
// postcondition: For every Pump p in this station<br>// p.GallonsSold() is 0.0
                       // p.GallonsSold() is 0.0
```
(b) Write the Station member function TotalSales, as started below. TotalSales returns the total cash value of the gallons sold at all pumps. Recall that self-service pumps charge the base price for each gallon of gas, while full-service pumps (pumps 0 and 1) charge \$0.25 more per gallon.

In writing TotalSales, you may call any of the public member functions of the Pump and Station classes. Assume that all these functions work as specified.

Complete function TotalSales below.

```
double Station::TotalSales() const
// postcondition: returns the total cash value of sales
// for all pumps
```
(c) Write the Station member function CloseStation, as started below. CloseStation will write the total amount of money earned from the day's gas sales to the output stream, logFile, and then reset the number of gallons sold at each individual pump to 0.0.

In writing CloseStation, you may call any of the public member functions of the Pump and Station classes. Assume that these functions, including ResetAll and TotalSales, work as specified, regardless of what you wrote in parts (a) and (b).

Complete function CloseStation below.

```
void Station::CloseStation(ostream & logFile)
// precondition: logFile is open and ready for writing
// postcondition: writes the total cash value of
// all gas sold for the day to logFile;
// for every Pump p in this station
                // p.GallonsSold() is 0.0
```
2. Consider the following declarations for maintaining a list of books. Information about each book includes the title, author, and an appropriate age range for readers. The list is ordered by age range, as defined by function LessThan. Assume that a book appears at most once in the list.

```
struct Book
\left\{ \right. apstring title; // title of book
 apstring author; // author of book
 int lowAge; // lowest recommended age
   int highAge; // highest recommended age
};
bool LessThan(const Book & lhs, const Book & rhs);
// postcondition: returns true if lowAge of lhs < lowAge of rhs or
// if lowAge of lhs and rhs are equal
// and highAge of lhs < highAge of rhs;
                otherwise, returns false
class BookList
{
  public:
    BookList(); // constructor
    void InsertOne(const Book & bk);
    // precondition: this BookList is in sorted order by age range
    // as defined by LessThan;
    // bk is not already in this BookList
    // postcondition: bk has been inserted into this BookList,
    // maintaining its order by age range
    void InsertMany(const apvector<Book> & second);
    // precondition: this BookList is in sorted order by age range
    // as defined by LessThan; second contains
                    second.length() books in arbitrary order;
    // none of the books in second are in this BookList
    // postcondition: all the books from second have been inserted into
     // this BookList, maintaining its order by age range
    // ... other public member functions not shown
   private:
    apvector<Book> myList;
      // collection of books in sorted order as defined by LessThan;
       // myList.length() > 0
    int myCount;
       // number of books in myList
};
```
- (a) Write the free function LessThan, as started below. LessThan returns true if either
	- lowAge of the first book is less than lowAge of the second book; or
	- lowAge is the same for both books, and highAge of the first book is less than highAge of second book.

Otherwise, LessThan returns false.

For example:

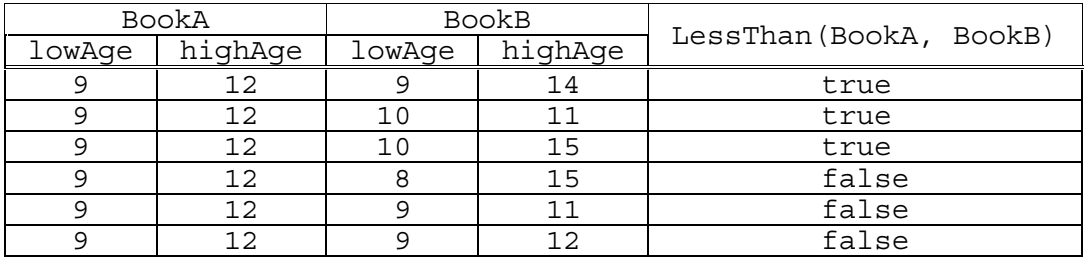

Complete function LessThan below.

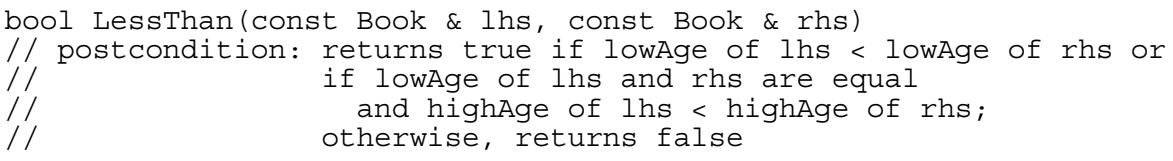

(b) Write the BookList member function InsertOne, as started below. Assume that the private data member myList is already ordered as defined by LessThan. InsertOne places a book into the BookList, maintaining that order, and will resize myList by doubling the capacity, if necessary.

For example, assume that BookList library contains the following books.

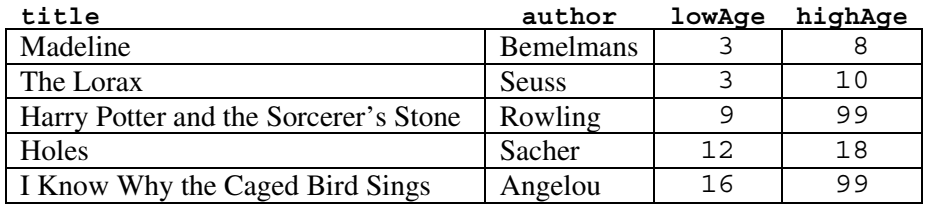

Consider the following Book bk to be inserted into library.

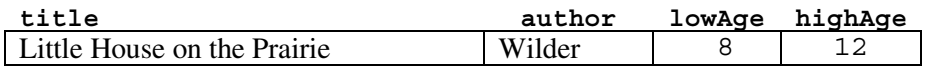

After the call library.InsertOne(bk), library contains the following books. Note that the books are in sorted order by lowAge, then by highAge within lowAge.

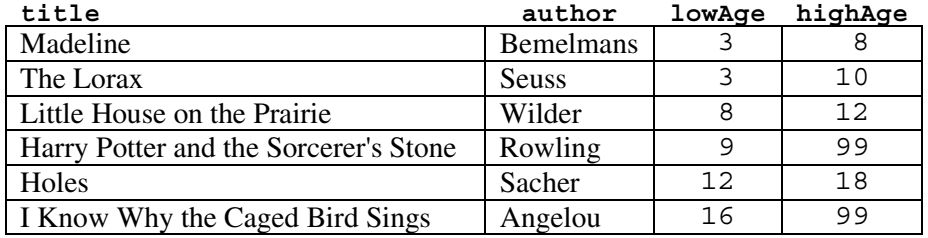

In writing InsertOne, you may call function LessThan specified in part (a). Assume that LessThan works as specified, regardless of what you wrote in part (a).

Complete function InsertOne below.

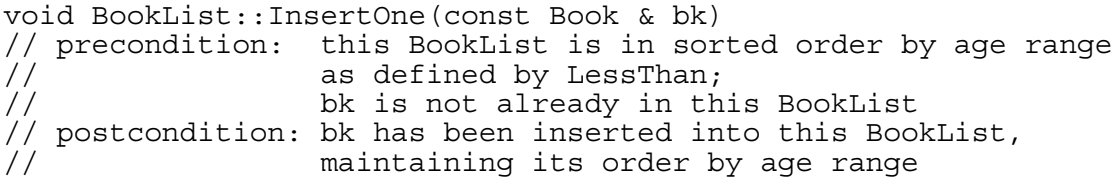

(c) Write the BookList member function InsertMany, as started below. InsertMany will insert all the books from an array of books into this BookList, maintaining the sorted order of the private data member myList, as defined by LessThan.

For example, assume that the array books contains the following list of books to be inserted into the initial version of library shown in part (b).

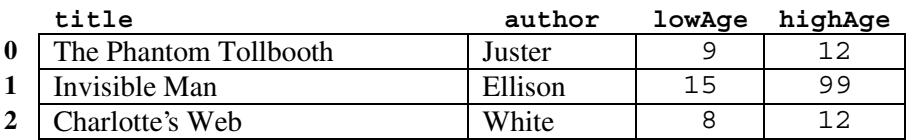

The following table shows the contents of library after the call library.InsertMany(books).

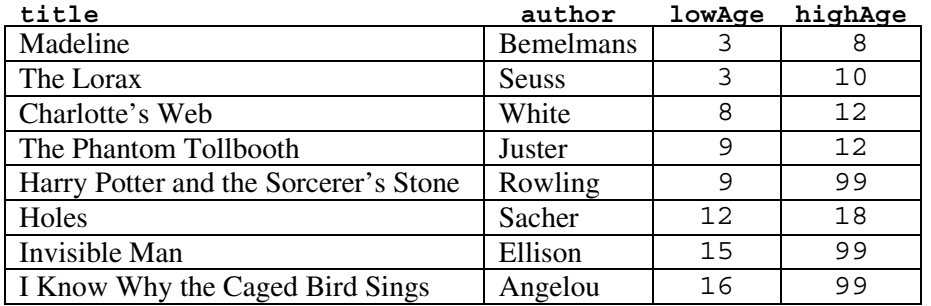

In writing InsertMany, you may call functions LessThan and InsertOne specified in parts (a) and (b). Assume that LessThan and InsertOne work as specified, regardless of what you wrote in parts (a) and (b). Do not assume that the list of books to be added is in any particular order.

Complete function InsertMany below.

```
void BookList::InsertMany(const apvector<Book> & second)
// precondition: this BookList is in sorted order by age range
// as defined by LessThan; second contains
// second.length() books in arbitrary order;
                   none of the books in second are in this BookList
// postcondition: all the books from second have been inserted into<br>// this BookList, maintaining its order by age range
                   this BookList, maintaining its order by age range
```
3. This question involves reasoning about the code from the Marine Biology Case Study. A copy of the code is provided as part of this exam.

Consider modifying the Marine Biology Case Study to have fish breed, age, and die. The Fish class will have the following changes:

- A new private data member, myAge, will store the age of the fish.
- A new private data member,  $myProbDie$ , will store the probability (between 0.0 and 1.0) that the fish dies in any given time step.
- A new constructor will take the fish's starting age and probability of dying as parameters, in addition to the id and position parameters.
- The original constructors will set the starting age and probability of dying to default values.
- A new public member function, Act, will take actions for the fish for one step in the simulation.
- A new private member function, Breed, will reproduce new fish.
- The Move function will become a private member function, called by Act. (Note that Simulate::Step will now call Fish::Act rather than Fish::Move.)

The modified Fish class declaration is shown below with additions in **boldface**.

{

```
class Fish
  public:
    // constructors
    Fish();
    // postcondition: IsUndefined() == true
    Fish(int id, const Position & pos);
    // postcondition: Location() returns pos, Id() returns id,
    // IsUndefined() == false
    Fish(int id, const Position & pos, int age, double probDie);
    // precondition: id not used for any other fish;
    // probDie is between 0.0 and 1.0
    // postcondition: Location() returns pos, Id() returns id,
    // IsUndefined() == false,
    // this fish's probability of dying is probDie
    // accessing functions
    int Id() const;
    Position Location() const;
    bool IsUndefined() const;
    apstring ToString() const;
    char ShowMe() const;
    // modifying functions
    void Act(Environment & env);
    // precondition: this fish is stored in env at Location()
    // postcondition: this fish has moved, bred, or died
  private:
    Neighborhood EmptyNeighbors(const Environment & env,
                                const Position & pos) const;
    void AddIfEmpty(const Environment & env,
                    Neighborhood & nbr, const Position & pos) const;
    void Breed(Environment & env);
    // precondition: this fish is stored in env at Location();
    // this fish is old enough to breed
    // postcondition: the neighboring empty positions of this fish have
    // been filled with new fish, each with age 0 and
    // the same probability of dying as this fish
    void Move(Environment & env); // now a private member function
    int myId;
    Position myPos;
    bool amIDefined;
    int myAge; // age of this fish
    double myProbDie; // probability that this fish dies on a given
                       // step as a probability between 0.0 and 1.0
};
```
The Environment class will have the following changes.

- The constructor will read and initialize fish ages and probabilities of dying, along with their positions.
- The AddFish member function will take the fish's age and probability of dying as additional parameters.
- A new public member function, RemoveFish, will remove an existing fish from the environment.

The modified Environment class declaration is shown below with additions in **boldface**.

```
class Environment
{
  public:
    // constructor
    Environment(istream & input);
     // accessing functions
     int NumRows() const;
    int NumCols() const;
     apvector<Fish> AllFish() const;
    bool IsEmpty(const Position & pos) const;
     // modifying functions
    void Update(const Position & oldLoc, Fish & fish);
    void AddFish(const Position & pos, int age, double probDie);
     // precondition: no fish already at pos, i.e., IsEmpty(pos)
     // postcondition: fish created at pos with the specified age and
     // probability of dying
    void RemoveFish(const Position & pos);
     // precondition: there is a fish at pos (IsEmpty(pos) is false)
     // postcondition: fish removed from pos; IsEmpty(pos) is true
   private:
    bool InRange(const Position & pos) const;
    apmatrix<Fish> myWorld; // grid of fish<br>int myFishCreated; // # fish ever
                               // # fish ever created
     int myFishCount; // # fish in current environment
};
```
(a) Write the Environment member function RemoveFish, as started below. RemoveFish checks its precondition and prints an error message if the precondition is not met. Otherwise, RemoveFish removes the fish in position pos from the environment and updates myFishCount.

In writing RemoveFish, you do not need to include calls to DebugPrint.

Complete function RemoveFish below.

```
void Environment::RemoveFish(const Position & pos)
// precondition: there is a fish at pos (IsEmpty(pos) is false)
// postcondition: fish removed from pos; IsEmpty(pos) is true
{
   if (IsEmpty(pos))
\{ cerr << "error - attempt to remove nonexistent fish at:"
          << pos << endl;
     return;
   }
```
(b) Write the Fish member function Breed, as started below. Breed asks the environment, env, to add a new fish in every one of the fish's empty neighboring positions, each with age 0 and with the same probability of dying as this fish.

In writing Breed, you do not need to include calls to DebugPrint. Assume that all member functions of the Environment class work as specified above.

Complete function Breed below.

```
void Fish::Breed(Environment & env)
// precondition: this fish is stored in env at Location();
// this fish is old enough to breed
// postcondition: the neighboring empty positions of this fish have
\frac{1}{2} been filled with new fish, each with age 0 and<br>\frac{1}{2} the same probability of dying as this fish
                    the same probability of dying as this fish
```
(c) Write the Fish member function Act, as started below. Act will, with probability myProbDie, cause the fish to die by calling env.RemoveFish. If the fish does not die, it should increment its age. If its new age is three, it should breed; otherwise, it should attempt to move. You will not receive full credit if you reimplement Move and Breed within function Act.

Note: If  $r$  is defined as follows,

RandGen r;

then the expression  $(r.RandReal() < myProbDie()$  will evaluate to true with probability myProbDie.

In writing Act, you do not need to include calls to DebugPrint. Assume that all member functions of the Environment and Fish classes work as specified above. You may also assume that Environment member function RemoveFish and the Fish member function Breed work as specified, regardless of what you wrote in parts (a) and (b).

Complete function Act below.

```
void Fish::Act(Environment & env)
// precondition: this fish is stored in env at Location()
// postcondition: this fish has moved, bred, or died
```
- 4. A window is represented by an *M*-by-*N* matrix filled with integers representing colors. Operations on a window include the following.
	- Determine if a point lies within the window.
	- Place a square of a single color in the window, ignoring those points in the square that are not within the window.

Consider the following declarations for Window.

{

```
class Window
   public:
     // ... constructors not shown
     bool IsInBounds(int row, int col) const;
     // postcondition: returns true if the point (row, col) is
     // in this window;
                        otherwise, returns false
     void ColorSquare(int ULrow, int ULcol, int N, int val);
     // postcondition: all points in this window that are also in the
    // N-by-N square with upper left corner<br>// (ULrow, ULcol) have been set to val;<br>//                   points in the square that are not in
                        (ULrow, ULcol) have been set to val;
                        points in the square that are not in this
     // window are ignored
     int ValAt(int row, int col) const;
     // postcondition: returns color value at position row, col
     // in this window
     // ... other public member functions not shown
   private:
     int myNumRows;
     int myNumCols;
     apmatrix<int> myMat;
};
```
(a) Write the Window member function IsInBounds, as started below. IsInBounds checks whether a single point is in the window.

For example, for any 5-by-4 Window W, the following table shows the results of several calls to IsInBounds.

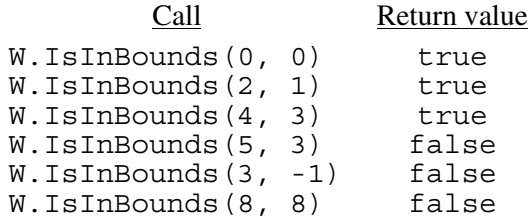

Complete function IsInBounds below.

```
bool Window::IsInBounds(int row, int col) const
// postcondition: returns true if the point (row, col) is
//                         in this window;<br>//                       otherwise, retu
                        otherwise, returns false
```
(b) Write the Window member function ColorSquare, as started below. ColorSquare sets all the integers in a specified square to a particular color value. ULrow and ULcol specify the location of the upper left corner of the square,  $N$  is the number of rows and columns in the square, and val is the color value. Points that are in the specified square but do not lie in the Window are ignored.

For example, consider the following 5-by-6 Window W.

10 10 10 10 10 10 10 10 10 20 20 20 20 20 30 30 30 30 30 30 40 40 40 40 40 40 50 50 50 50 After the call W.ColorSquare(2, 1, 3, 66), W is changed to 10 10 10 10 10 10 10 10 10 20 20 20 20 66 66 66 30 30 30 66 66 66 40 40 40 66 66 66 50 50 After an additional call,  $W$ . ColorSquare(2, 4, 3, 77), W is changed to 10 10 10 10 10 10 10 10 10 20 20 20

20 66 66 66 77 77 30 66 66 66 77 77 40 66 66 66 77 77

Note that the third column of the square added is not in  $W$ .

In writing function ColorSquare, you may call function IsInBounds specified in part (a). Assume that IsInBounds works as specified, regardless of what you wrote in part (a).

Complete function ColorSquare below.

```
void Window::ColorSquare(int ULrow, int ULcol, int N, int val)
// postcondition: all points in this window that are also in the
// N-by-N square with upper left corner
// (ULrow, ULcol) have been set to val;<br>//                         points in the square that are not in
// points in the square that are not in this
                   window are ignored
```
(c) A rectangular area in a window can be specified using the Rectangle structure as declared below.

```
struct Rectangle
\left\{ \right. int ULrow; // row position of upper left corner of rectangle
   int ULcol; // column position of upper left corner of rectangle
   int numRows; // number of rows in rectangle (height)
   int numCols; // number of columns in rectangle (width)
};
```
The following example shows a 5-by-4 window in which the 3-by-2 rectangle with upper left corner  $(2,1)$  is highlighted.

10 20 30 40 10 20 30 40 10 99 55 40 10 44 33 40 10 77 66 40

Write the free function Enlarge, as started below. Enlarge magnifies a Rectangle in the Window by replacing each point with a factor-by-factor square of points of the same color. The upper left corner of the magnified Rectangle is the same as the upper left corner of the original Rectangle. Each square of color is placed in the Window at the same relative position in the magnified Rectangle as the original point in the Rectangle. Conceptually, the enlarged rectangle may run off the window, but only points in the window are modified by Enlarge.

For example, consider the 10-by-11 Window W, and Rectangle R, where R.ULrow = 2, R.ULcol = 1, R.numRows = 2, and R.numCols = 4. The following table shows the original version of W with R highlighted and the result of magnifying R in W by a factor of 3.

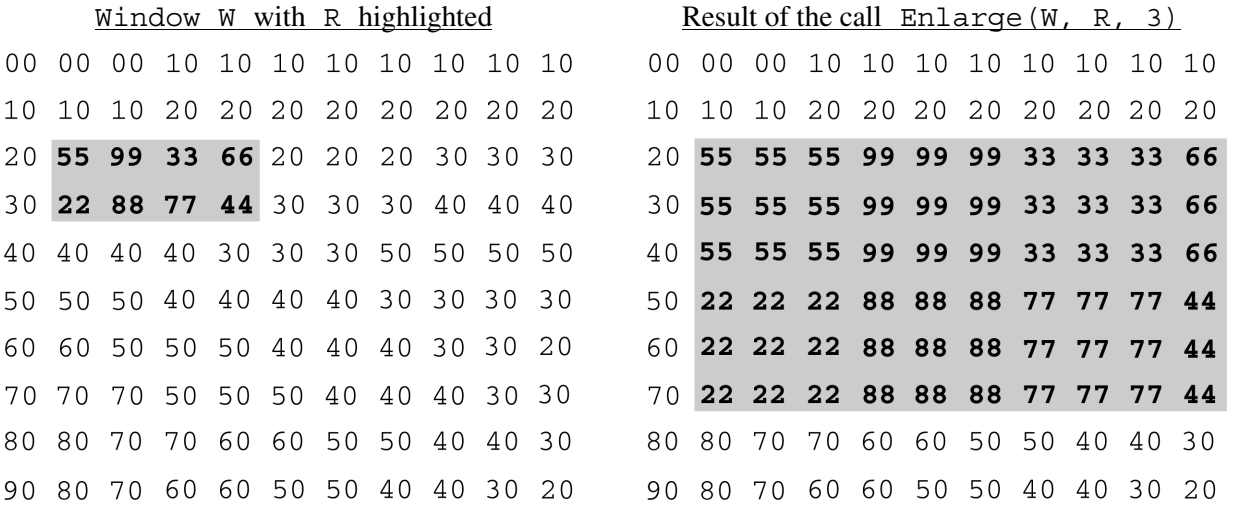

In writing Enlarge, you may call any public Window member functions. Assume that IsInBounds and ColorSquare work as intended, regardless of what you wrote in parts (a) and (b).

Complete function Enlarge below.

void Enlarge(Window & W, const Rectangle & rect, int factor) // precondition: factor > 0

#### **END OF EXAMINATION**